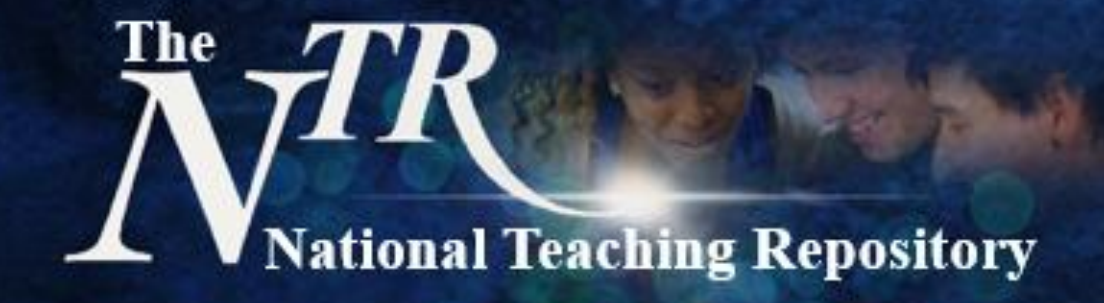

## **Students as Partners**

Curator: Dr Chris Headleand, The University of Lincoln

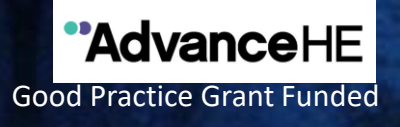

### **Students as Partners**

Drawing together scholarship and research this sub-group seeks to share strategies that develop our understanding of students as agents of change. Working in partnership to foster a genuine sense of belonging within a community of learning, promoting student health and wellbeing to ensure the highest standards of learning and teaching.

#### *Work may include but is not limited to:*

- The identification of strategic and sustainable (pedagogical) practices.
- Presenting models that support our understanding of students as partners.
- Exploring the rationale for staff and students to engage in partnership.
- Identifies tensions and challenges to partnership and offers suggestions to address them.
- Academic and pastoral support.

# National Teaching Repository

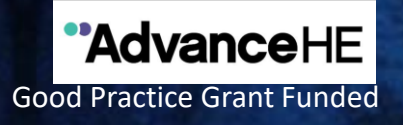

## **Getting started**

Uploading your work is really very simple. It doesn't take hours to set up an account and you can add any type of file.

View our **[Quick Guide for Authors](https://figshare.edgehill.ac.uk/articles/presentation/NTR_-_Submitting_your_work_-_Checklist_pdf/12673070)**, our **[Submit!](https://figshare.edgehill.ac.uk/articles/presentation/Submit_/12951362)** page or our **['How to add items'](https://figshare.edgehill.ac.uk/articles/media/How_to_add_items_to_the_NTR/12613292) video.**

You can also visit our *Getting Started* pages or **Figshare FAQ's** for further support are available. Here are some things to consider before you begin to upload:

- Is your work compliant with current accessibility legislation?
- Which category, group, sub-group or add key words will you add to help others to locate your work.
- Create a Figshare Profile and link it to your social media accounts and [ORCID ID t](https://orcid.org/)o maximise the visibility and impact of your work.

*Click to [HERE](https://figshare.edgehill.ac.uk/submit) to Submit* **Select submission group: The National Teaching Repository** 

*'…an open access online searchable database where tried and tested strategies 'that work' can be housed and harvested'*